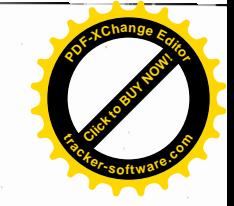

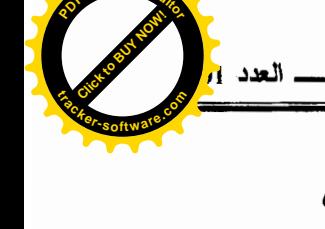

فياس جودة الخدمات في إطار العمل المصرفي الإسلامي در اسة ميدانية ببنك البركة الجزائر ي– وكالة البلبدة–

– د.محمد فرحي كلية العلوم الاقتصادية وعلوم التسيير – أ.بداوي محمد– قسم علم الاجتماع جامعسة الأغسو اط

مقدمة:

منذ أن ظهرت المصارف في عالمنا هذا وهي نزداد أهمية بوما بعــد يـــوم ، وذلك لأنها أصبحت تشكل ميزان التقدم الاقتصادي للسذول الناميسة، فكلمسا ازدادت إمكانياتها ونشاطاتها انعكس ذلك على الاقتصاد العام للدولة، ونظرا لأن المصارف لم تكن معروفة من قبل في العالم الإسلامي بهذا الشكل، بل استعملها العالم الغربي في نهضته الاقتصادية مع تركيزه على كون الفائدة هي الآلية الأساسية لعمل البنوك، وبما أن الفائدة محرمة في شريعتنا الإسلامية، وأدى هذا إلى ظهور المصارف الإســــلامية التي لا نتعامل بالفائدة وتسعى جاهدة إلى نخليص المعاملات المصرفية ً مـــن الربـــا والفائدة المحرمة شرعا، وتمثل الخدمات التي تقدمها هذه المصارف فسي نسشاطاتها المتنوعة لبنة هامة في بناء صرح الاقتصاد الإسلامي ، وأداة مهمة من أدوات فاعليته، ولونا من ألوان تطبيقاته في المجتمع الإسلامي بحيث تخدم أهدافه وتساهم فـــي بنــــاء النظام الاقتصادي الإسلامي بأبعاده كلها.

لقد أخذت الحاجة في العالم الإسلامي نتنامى في ٍ هذا العصر إلـــي ضــــرورة تطبيق إدارة الجودة الشاملة في سير عمل هذه المصارف ، بغيسة إرضساء طسالبي خدماتها وتلبية أمال المسلمين وطموحاتهم فيي أن يمسلأ الوجسود الإسسلامي الحيساة

 $-178-$ 

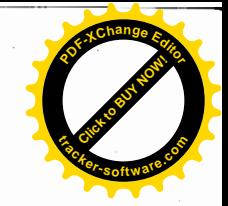

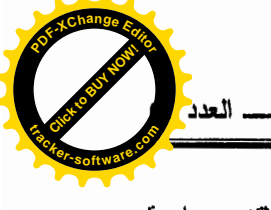

الإنسانية، وأن يأخذ بأيديهم إلى ربط معاملاتهم المـــصرفية والأنـــشطة الاقتـــصادية بالشر بعة الإسلامية، ومن أجل تحقيق تلك الغاية أصبحت المصارف الإسلامية تسعى إلى تحقيق الجودة في خدماتها بجانب حرصها على التعامل خارج الربا وهو التحــدي الكبير الذي يواجه مسؤولمي وقيادي هذه المصارف بغية التميز والتفوق علىي المنافسين الآخرين من البنوك التقليدية ، وزيادة الانتشار الجغرافي في العالم .

إننا نعيش في الجزائر جزءًا من هذه التجربة، والمتمثلة في إنشاء مـــصارف تعمل بصيغ إسلامية في تعاملاتها وتسعى إلى تحقيق الجودة والتميز، وبعد مرور عقد ونصف من تطبيق هذه التجربة أن الأوان للوقوف على حقيقة هذه التجربة ، والحكم على أليات العمل فيها، ومعرفة ما تتميز به وما حققته في مجال تطبيق إدارة الجودة في مجالات عملها المصرفي، وهذا ما دفعنا إلى محاولة تقييم سياسة الجودة التي يعمل بها بنك البركة الجزائري ، ومعرفة كيفية تطبيق هذه السياسة في أعماله، بحيـــث أن عملية التقييم هذه تعتبر وسيلة هامة لترشيد القرار وفي تسديد مسار العمل المـــصرفي الإسلامي.

2– الاشكالية:

بهدف نتمية الحصة السوقية لكل بنك، ووصولا إلى تعظــيم ربحيتـــه بـــدفع المصارف الإسلامية إلى تحسين خدماتها بما يلائم حاجات عملائها ، إن قياس جسودة الخدمات التي يقدمها بنك البركة الجز ائرى من خلال الدر اسة الميدانية. أصبح مطلبا مهما، وذلك لمعرفة جوانب الضعف ومعرفة جوانب القصور فسي تقــديم الخـــدمات، والسؤال المطروح هو ما مستوى جودة الخدمات المقدمة ببنسك البركسة الجزائسري والعدركة لدى عملائه ؟ وما تأثيره على رضاهم؟

 $-179-$ 

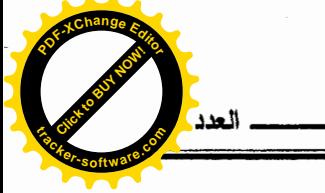

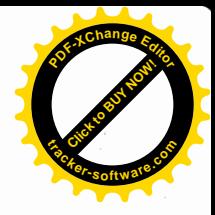

– أهداف الدر اســـــة: يمكن أن نوجز أهم الأهلُّاف التي نريد تحقيقها من دراسة هذا الموضوع في : 1– ابر از المنافع التي يمكن أن يحصل عليها بنك البركة الجزائري من وراء قيـــاس جودة الخدمات التي يقدمها لُعِملائه؛ 2– معرفة أهمية جودة الخدمات المصَرَفية من وجهة نظر العملاء ؛ 3– نقديم فاعدة بيانات لإدارة بنك البركة الجزائري لأجل معرفة جوانب القصور في خدماته، ومن ثم مساعدته لمعالجة نقاط الضعف في الجودة التي يقدمها لعملائه. 4– فر ضبات الدر اسة: الفرضية الأولسي: H0 : لا نوجد فروقات ذات دلالات إحصائية تعبر عن زيادة جسودة الخدمات في بنك البركة إذا توفرت جوانب الإذعان في الخدمة. الفرضية الثانيـــة: H0 : لا نوجد فروقات ذات دلالات إحصائية نعبر عن زيادة جـــودة الخدمات في بنك البركة إذا توفرت جوانــب الاعتماديــــة فــــى الخدمة. الفرضية الثالثـــة: H0 : لا نوجد فروقات ذات دلالات إحصائية نعبر عن زيادة جـــودة الخدمات في بنك البركة إذا توفرت جوانب الأشياء الملموسة في

الخدمة.

الفرضية الرابسعة: H0 : لا نوجد فروقات ذات دلالات احصائية تعبر عن زيادة جسودة الخدمات في بنك البركة إذا نوفرت جوانب الاستجابة في الخدمة. الفرضية الخامسة: H0 : لا نوجد فروقات ذات دلالات إحصائية نعبر عن زيادة جـــودة الخدمات في بنك البركة إذا توفرت جوانب الاطمئنان في الخدمة. الفرضية السادسة: H0 : لا نوجد فروقات ذات دلالات إحصائية نعبر عن زيادة جـــودة الخدمات في بنك البركة إذا نوفرت جو انب النعاطف في الخدمة.

 $-180-$ 

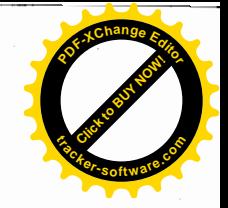

وسيتم شرح كل المصطلحات الخاصة بالفرضيات في حيينها.

- 5– إطار وحدود الدراسة: 1 – إن الحديث عن الخدمات المصر فية التي تقدمها المصارف الإسلامية لا يعني أنها النوع الوحيد في معاملاتها، بل هناك خــدمات التمويـــل والنـــشاط والخـــدمات الاجتماعية التي تقوم بها هذه المصارف فقد ركزنا في دراستنا هذه حول الخدمات المصرفية باعتبار ها من أهم نشاطات المصارف الإسلامية؛
- 2- صعوبة إجراء مثل هذه الدراسات على جميع فروع بنك البركة، لهذا تم اختيــار وكالة البليدة كنموذج لتطبيق الدراسة ميدانية ؛
- 3– استخدام أسلوب العينات لصعوبة إجراء الحصر الشامل لجميع عمـــلاء الوكالـــة مجمل الدر اسة.

6- أداة الدراسة:

بهدف قياس جودة الخدمات المقدمة في بنك البركة الجزائر ي –وكالة البلبدة– تم استخدام أسلوب الاستمارة أو الاستبيان ، الذي تم توزيعه على عينة عشوآئية مـــن عملاء البنك وتم تقسيم هذا الاستبيان إلى ثلاثة أجزاء أساسية تتمثل فيما يلي:

- 1– الجزء الأول: ويحتوى على معلومات متعلقة بالمحاور الشخصية للعملاء من خلال الجنس ، السن ، المؤهل العلمي...الخ
- 2- الجزء الثاني : وتناول هذا الجزء الأسئلة الخاصة بجودة الخدمات المصرفية من وجهة نظر عملاء البنك والتي مكونة من 23 فقرة وتم إفراغها ضـــمن مقيـــاس (لبكرت) الخماسي.
- 3- الجزء الثالث : يتعلق بمعلومات خاصة بدرجة رضبي عملاء الوكالة عن مجموع الخدمات المقدمة من طرف هذا البنك، وعلى العاملين المكلفين بتقديم هذه الخدمات

 $-181-$ 

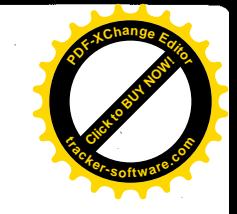

ودرجة رضيي العملاء على تعاملهم معهم، وكذلك درجة جودة الخدمات المقدمـــة من طرف هذه الوكالة وكذلك تم إفراغها في مقياس (ليكرت) الخماسي: و تم توزيع 95 استبيان على عملاء الوكالة وأسترد 70 منها أي بنسبة 77,77%.

7– الأساليب الإحصائية المستخدمة في الدراسة:

تم تطبيقَ بعض الأساليب الإحصائية في هذه الدراسة وتمت معالجة البيانسات في الحاسوب باستخدام برنامج .SPSS.

ومن بين الأساليب الإحصائية المستخدمة في هذه الدراسة نجد :

- 1– النسب والنكرارات وذلك لأجل نوزيع خصائص العملاء في بنك البركــــة وكالــــة البليدة ؛
- 2– الوسط الحسابي لأجل النعرف على آراء العملاء حيال مطابقة جسودة الخسدمات المصرفية مع منطلبات العملاء والمنمثلـــة بالجوانـــب: الإذعـــان ، الاعتماديــــة والاستجابة، والأشياء الملموسة والاطمئنان والتعاطف، كما اســتخدم الانـحــــراف المعياري لقياس درجة تشتت قيم استجابات العملاء عن الوسط الحسابي؛
- 3- تحليل الانحدار المتعدد: استخدام هذا النوع من التحليل للوقوف على أثـــر جـــودة الخدمات المصر فية في الوكالة بدلالة أبعادها السنة كمتغير ات مستقلة على حالسة الرضي العملاء كمتغير تابع؛
- 4– معامل الاختلاف: لأجل تحديد أهمية حكم العملاء على جودة الخسدمات بترتيسب أفضليات العملاء فيما يتعلق بالفقرات والأبعاد في قياس جودة الخدمات المصرفية؛
- 5– تحليل التباين الأحادي (ANOVA) لاختبار تأثير الأبعاد الستة المسستقلة علسى المتغير التابع (الجودة).

 $-182-$ 

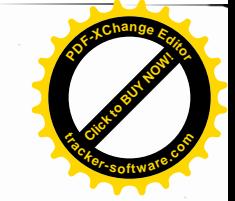

8- الاطار النظرى:

إن أهميــــة دراسة مدخل الـجودة تنبـع من ضرورة وجود مقاييس لتوفير قاعدة من المعلومات عن تقييم الزبائن للمصارف (الإسلامية) لمستوى جودة ما يقـــدم مـــن خدمات مصرفية ، ومدى رضاهم عن تلك الخدمات بالإضافة إلى إدراكهم وتوقعــاتهم بخصوص ذلك، إن توفير هذه القاعدة المعلوماتية من شأنه أن يساعد صانع القرار في المصارف (الإسلامية) على تحديث الموقف التنافسي للمصرف ككل، وتحليل الأوضاع النسبية للخدمات المصرفية التي يقدمها لزبائنه، وهذه المعلومات ستمكن المصرف من وضع يده على كثير من الفرص والتحديــــات <sup>(1)</sup>.

## 1-8 أبعاد جودة الخدمسات

وضع Berry ، Parasuraman وZeithaml عشرة معايير لجودة الخدمـــة وهي المصداقية، الأمن، سهولة الوصول للشيء، الانصالات، فهم ومعرفة الزبـــائن، الملموسية، الاعتمادية، الاستجابة، الكفاية، الدماثة <sup>(2)</sup>.

وقد تم في عام 1988 دمج المعسايير العسشرة السسابقة السذكر مسن قبسل Parasurmam و Zethaml في خمسة أبعاد فقط <sup>(3)</sup> ، وهذه الأبعاد أطلق عليها اسم مختصر " Rater " <sup>(4)</sup> و هــــي:

- 1– الإعتماديــــة Reliability : أي القدرة على الوفاء بما يسبق الوعد به بشكل دقيق بجعل من الممكن الاعتماد عليه؛
- 2– ال**تـــأكد Assurance** : وهو ما يجب أن يتصف به العاملون من معرفة وقدرتهم على خلق الثقة والاطمئنان لدى العملاء<sup>(5)</sup>؛
	- 3– الأشيسـاء العلموسة Tangibles : أي المرافق والمعدات ومظهر العامليــــن؛
- 4– إ**ظهار التعاطف Empathy** : أي درجة الاهتمام والرعايسة الشخـــصية تجـــاه العملاء؛

 $-183-$ 

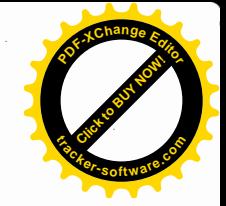

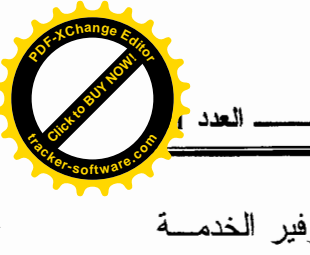

5– الا**ستجابة Responsiveness** : أي الرغبة في مساعدة العملاء وتوفير الخدمـــة السريعة(6).

وقد اقترح الباحثـــان (Abdulqawi Othman and Lynn Owen) بعـــداً سادساً بالنسبة للمــصارف الإســـلامية أطلـــق عليــــه اســـم الإذعــــان أو الامتثـــال (Compliance) بحيث يرتكز على عدم النعامل مع الفائدة لا في حالة طلب القروض ولا في حالة الإيداع وكذلك أن نكون المنتجات التي يقدمها المصرف الإسلامي نكون موافقة للشريعة الإسلاميـــة <sup>(7)</sup>.

8–2 – مدخل لنظرية الفجوة (مقياس Servqual ):

استخدام Parasuraman عام 1986 التحليل العاملي في التعرف على العوامل الحاكمة في جودة الخدمة وقد تم ذلك من خلال مقياس متدرج (مقياس ليكسرت) وقسد نوصل إلى معادلة هامة <sup>(8)</sup> هي: المقباس الحقيقي Q = الإدراك – التوقعـــات.

Quality actual measurement = perception  $-$  Expectation.

ومن هنا فإن مستوى جودة الخدمة بقاس بمدى التطابق بين المستوى الخدمسة المقدمة فعلاً للعملاء وبين ما يتوقعونه بشأنها، وبالتالبي فإن جودة الخدمة تعني مسايرة توقعات العملاء والإرتقاء اليها بشكل مستمر ، وطبقًا لذلك فإن جودة الخدمة المصر فية تقاس على النحو التال*ي.'<sup>9)</sup>:* 

1 – إذا كانت جودة الخدمة المتوقعة أكبر من الخدمة المدركة (الأداء الفعلي) فإن جودة الخدمة نكون أقل من مرضية ۖ وتتجه نحو عدم قبولهَا من جانب العملاء؛

2– إذا كانت جودة الخدمة المتوقعة أقل من جودة الخدمة المدركة فإن جودة الخدمــــة تكون أكثر من مرضية وتتجه بالتالي نجو الجودة المثالية على المدى المحدد؛

 $-184-$ 

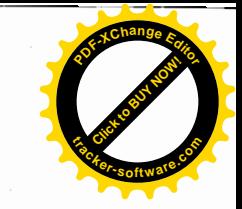

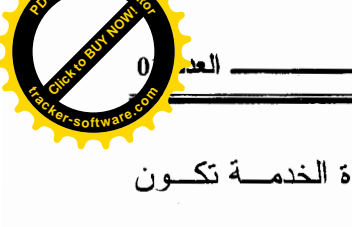

3– إذا كانت جودة الخدمة المتوقعة مساوية لجودة المدركة فإن جودة الخدمــــة تكـــون مر ضيــــة.

3-8- مقياس أداء الخدمسة Servperf :

لقد اقترح كلا من ( Cranin و Taylor ) سنة 1992 مقياسا أخر بديلاً عن مقياس Servqual ، أطلق عليه مقياس أداء الخدمة Servperf ، حيث يعتمــد علمـــي طريقة أكثر بساطة لقياس جودة الخدمة بحيث يقيس إدراك العميل واتجاهاته مباشــــرة نحو الأداء الفعلي للخدمة المقدمة للعملاء <sup>(3)</sup> ، ويرتكز هذا المقياس على نفس الأبعاد المستخدمة في المقياس الأول والاختلاف بينهما يتعلق بالتوقعات، وكذلك بركز على أن الجودة تمثل مفهوما إنجاهيا ونتصل برضيي عملاء المصرف ونرتبط إدراكات العملاء بالأداء الفعلى لنلك الخدمات، وجودة الخدمة حسب هذا المقياس تعتبر دالة خبرة العميل وتقييمه السابق لجودة الخدمة، ومستوى رضاه عن الأداء الحالمي لمها، وهذا بعنسى أن الرضي يعتبر عاملاً وسيطيا بين الإدراك السابق لجودة الخدمة والإدراك الحالي لمهسا، وفي هذا الإطار نتم عملية تقييم العملاء لجودة الخسدمات المسصر فية المقدمسة لهسم فعلياً $^{(8)}$ .

– تحليل بيانات الدراسة الميدانية:

تمثَّلت المحاور الشخصية المتعلقة بعملاء وكالة البليدة من خلال الاســـتبيان الموزع في الجزء (أ) حيث تعلَّق الأمر بمعلومات حول الجنس، المؤهل العلمي، السن، الحالة الاجتماعية، الوظيفة، مدة التعامل مع بنك البركة . وقبل القيـــام بتحليـــل هـــذه المحاور نستخدم الجداول الآتية التي تساعدنا على عملية التحليل.

 $-185-$ 

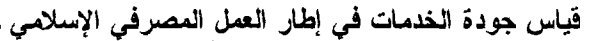

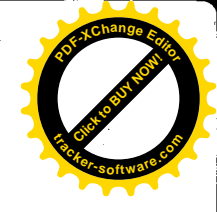

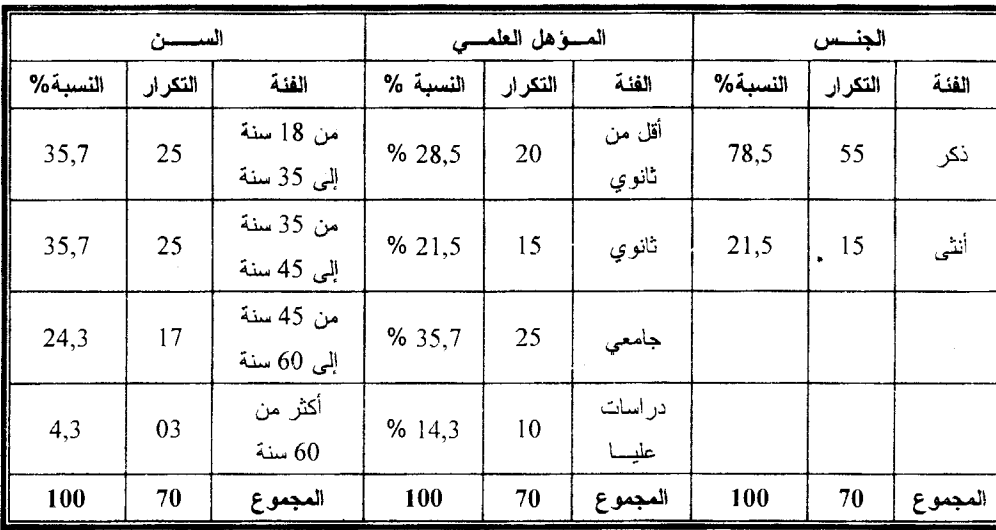

جدول رقم (01) توزيع عينــــة الدراســــة حسب الجنس والمؤهل العلمي والســـن

جسدول رقم (02) توزيع عينسة الدراسة حسب الحالة الاجتماعية والوضعيسة الاجتماعية ومدة التعامل مع بنك البركسة

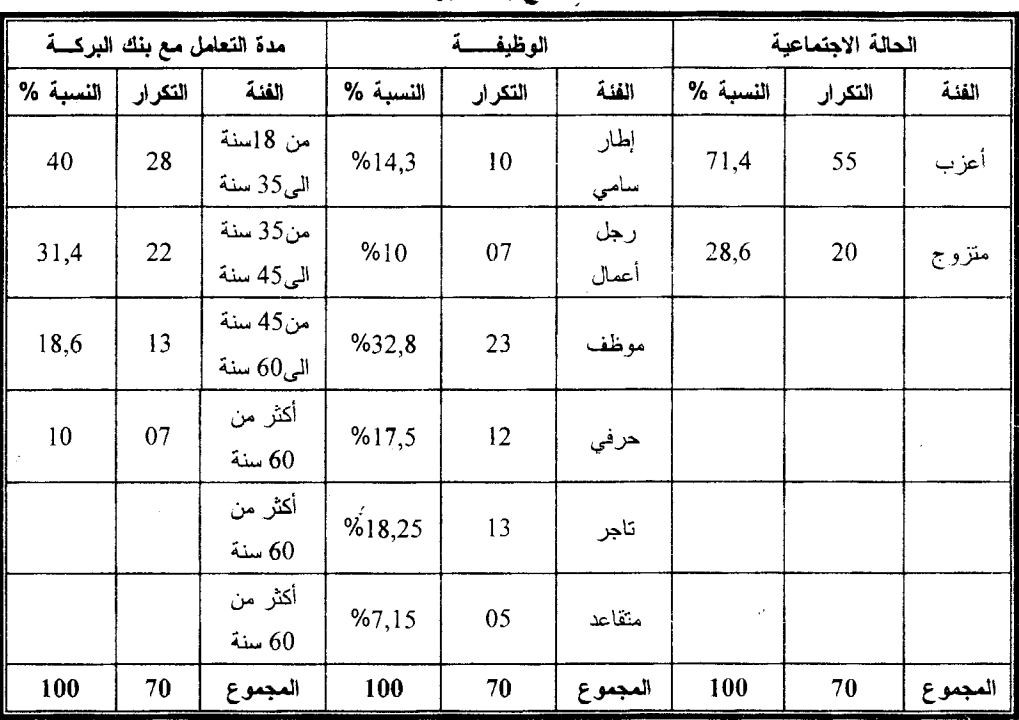

 $-186-$ 

б, д

. العدد

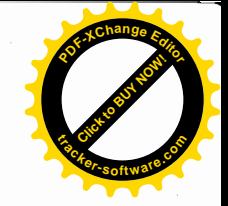

اعتمدنـــا في قياس جودة الخدمات في بنك البركة بوكالة البليدة على وضع 23 عبارة شكلت الأبعاد الستة السالفة الذكر وهي : الإذعان، الاعتمادية، الأشياء الملموسة، الاستجابة، الاطمئنان، التعاطف، حيث شكلت هذه الأبعاد متغيرات مستقلة مع جعل رضيي العملاء عن جودة الخدمات واعتباره متغير معتمد أو تابع، وقد تطرقنا إلى التحليل العاملي في النعرف على العوامل الحاكمة في جودة الخدمة وقد تم ذلك من خلال مقياس متدرج (مقياس ليكرت الخماسي) ، واستخدمنا نموذج أداء الخدمة (Servperf) لأنه يعتمد على طريقة أكثر بساطة لقياس جودة الخدمة بحيث يقيس رضي العملاء واتجاهاتهم مباشرة نحو الأداء الفعلى للخدمة المقدمة، دون استخدام نموذج الفجوة (مقياس Servqual ). ورغم أننا استخدمنا العبارات نفسها المكونة لهذا النموذج في الاستبيان المقدم إلى عملاء وكالة البليدة، ولأجل نوضيح أكثر نبين الشكل رِقم (01) الذي يوضح الطريقة المتبعة لقياس جودة الخدمات في الوكالة

الشكل (01) : الطريقة المتبعة في فياس جودة الخدمات المصرفية في بنك البركة–وكالة البليدة–

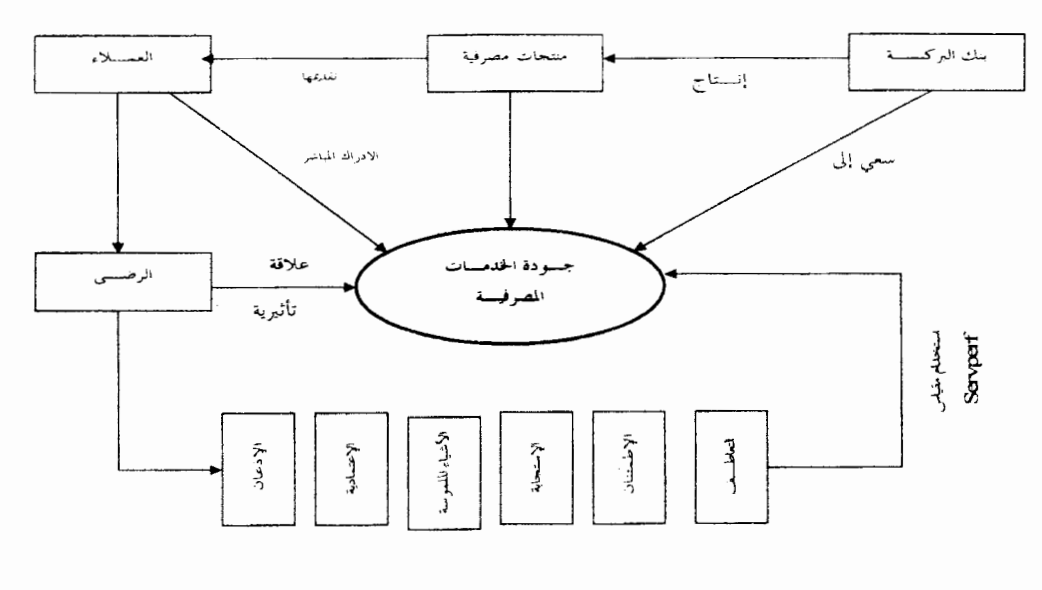

 $-187-$ 

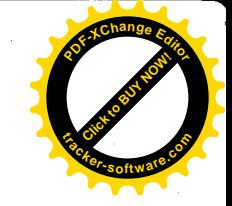

من خلال الشكل السابق بينا الطريقة المتبعة في قياس جودة الخدمات في بنك البركة – وكالة البليدة – بحيث أن هذه الوكالة تسعى إلى تحقيق الجودة من خلال تقديم منتجات وخدمات إلى العملاء، هؤلاء العملاء يدركون جودة الخدمات التي تؤدي بهــم إلى رضاهم أو عدم رضاهم عن الخدمات المصرفية، بحيث تنشأ علاقة تأثيرية بـــين رضـي العملاء والـجودة المقدمة من طرف البنك، وكما بينا سابقاً أننا استخدمنا طريقة أو مقياس (Servperf) لقياس اتجاهات العملاء مباشرة، وبمســا أن جـــودة الـخـــدمات المصرفية نتحدد بنسبة أبعاد سالفة الذكر واعتبارها متغيرات مستقلة وتم ربطها مسع المتغير التابع وهو الرضي للعملاء عن الجودة المقدمة من طرف البنسك باستعمال طرفة الانحدار الخطي المتعدد.

–1– تحليل العبارات المفترحة في فياس جودة الخدمات المصرفية :

يوضح الجدول رقم (03) نتائج وترتيب العبارات المقترحة في قياس جودة الخدمات بنك البركة – وكالة9 البليدة – بحيث يتكون من ثلاثة أعمدة : المتوسط الحسابي، الانحراف المعياري ومعامل الاختلاف والذي يوضح مقدار التغير النسبي كنسبة مئوية للانحراف المعياري مقارنة بالوسط الحسابي لتوزيع المشاهدات أي أن ومعامل الاختلاف يعتبر مقياساً أدق في ترتيب العوامل ذات الطبيعة  $CV = \frac{s}{-}$ المختلفة، من أجل معرفة تفضيلات مجموع العملاء الذين تم إستقصائهم حسب العبار ات المقتر حة للقيساس.

 $-188-$ 

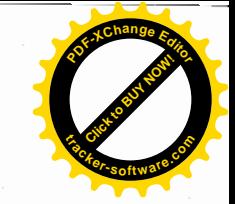

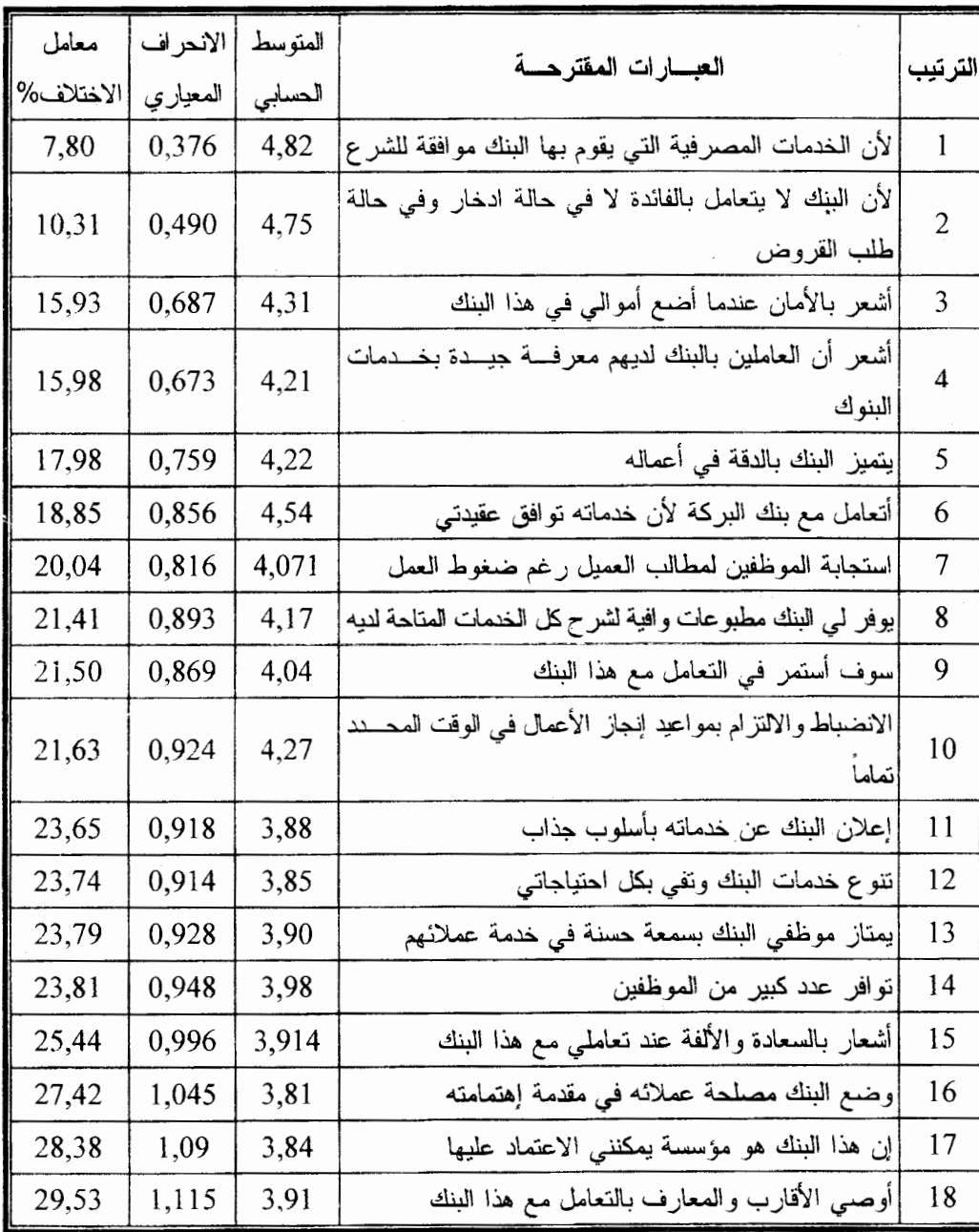

الجدول رفَم (03) نتسائج عبارات مقياس جودة الخدمات ببنك البركة -وكالة البليسدة-

 $-189-$ 

 $\mathbf{w}_{i,h}$ 

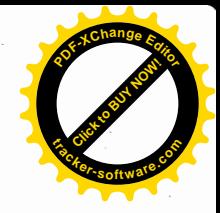

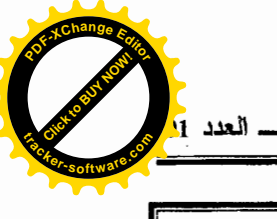

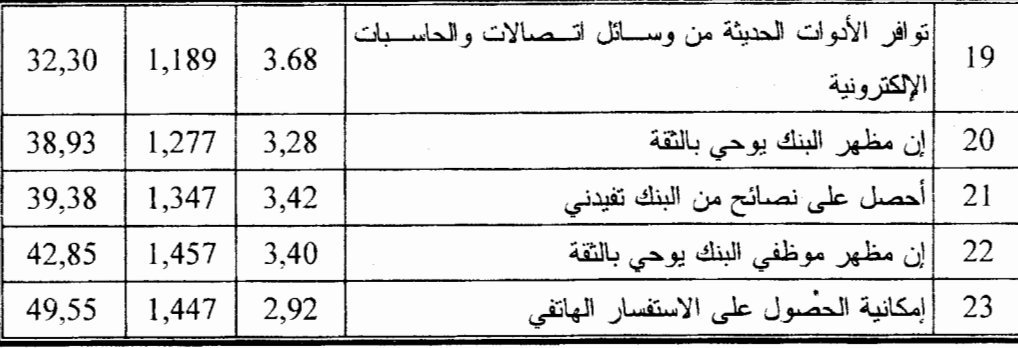

من خلال الجدول السابق ومن خلال معامل الاختلاف لكل عبارة فترتيب العبارات جاء من أصغر معامل اختلاف إلى أكبر معامل، فالعبارات التي لها أصغر معامل باختلاف تدل على جودة الخدمات في هذا البنك ومن بين هذه العبارات في تُقديم البنك خدمات موافقة للشرع، وعدم التعامل بالفائدة لا في حالة الادخار ولا في حالة طلب القروض، الأمان في وضع الأموال داخل هذا البنك، المعرفة الجيدة للعاملين لخدمات البنوك ودقة البنك في أعماله.

أما التي لها أكبر معامل اختلاف فتقع في الأسفل وتدل على نتائج غير جيـــدة من ناحية الجودة وعلى البنك أن يتدارك هذا لكي يحسن من تقديم خدماته ولكي يكسب رضي مزيد من العملاء، وهذه العبارات كانت حول إمكانية الحصول على الاستفسار الهانفي، ومظهر البنك والحصول على نصائح من هذا البنك ومظهر موظفي البنك إلى غير ذلك من العبار ات.

والجدول (04) يبين نرتيب أبعاد جودة الخدمات بنك البركة –وكالة البليسدة– حسب معامل الاختلاف.

 $-190-$ 

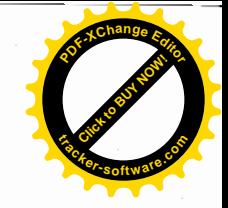

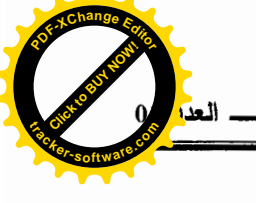

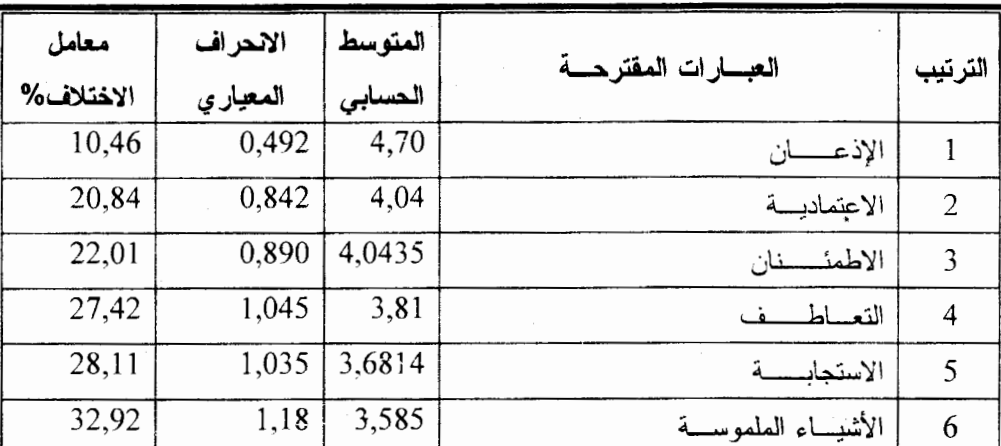

الجدول رقم (04) : ترتيب أبعاد جودة خدمات بنك البركسة –وكالة البليدة–

من خلال الجدول السابق وحسب معامل الاختلاف نستنتج ما يلي:

أن أفراد العينة طلبوا خدمات البنك بحكم أنها توافق الشرع وبأنه يمكن الاعتماد على هذا البنك وثقة العملاء واطمئنانهم حول تعاملهم مع هذا البنك، غير أنه يجب على البنك أن يتدارك نقائصه خاصة من جانب الأشياء الملموسة التي يشكل فيها معامل الاختلاف (32٫91%) نسبة كبيرة مقارنة بنسب الأبعاد الأخرى، وعليه يجب على البنك أن يحسن من المظهر الداخلي والخارجي للبنك، وكما نعلم من خلال در استنا الميدانية أن موقع هذا البنك يقع في مكان غير ۖ إستر اتيجي، بالإضافة إلى أن مساحة المبنى صغيرة ولا نوافق الشروط العالمية من خلال المبنى، الديكور، ومظهر العاملين...الخ.

لقياس جودة الخدمات في بنك البركة (وكالة البليدة) بفترض أن تتحدد بأبعادها الستة السالفة الذكر -وتتناسب هذه الأبعاد تناسباً طردياً مع الجودة الكلية للخدمات وباستخدام طريقة الانحدار الخطبي المتعدد لقياس أثر الأبعاد (المتغيرات المستقلة) على العامل المتغير التابع (الجودة) ، ويُتم اختبار عامل (BETA) لمعرفة التغير التابع  $-191-$ 

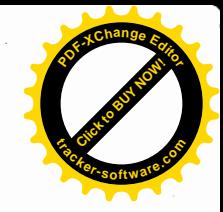

المتوقع في العامل بسبب التغير الحاصل في وحدة واحدة من المتغير المستقل وقد استخدم (R<sup>2</sup>) و(Ajusté R<sup>2</sup>) للنعرف على قدرة النموذج على تفسير كل متغير من المتغيرات ثم فياسها باستخدام (T-Test) ويتمّ التطرق إلى معرفة مدى مدلولية الانحدار الخطي المتعدد من خلال استعمال إحصائية واختبار فيشر (F-Test) على المعادلة والقيام بتحليل التباين لها جدول (ANOVA).

9–2 تحليل جودة الخدمات في بنك البركسة – وكالة البلبدة–

من خلال الجزء الثالث من الاستبيان الموزع على عملاء الوكالة نضع تقيسيم لجودة الخدمات التبي تقدمها وكالة البلبدة لعملائها، ووجد أن انطباع العبنــــة مســا بـــــين ر اضين جدا ور اضين عن جودة الخدمات المقدمة من طرف الوكالة.

حيث بلغ المتوسط الحسابي لإجابات الأفراد (4,2) وفقاً لمقياس ليكرت، لـــذا فإن الجودة الكلية تقع ما بين جيدة جدا وجيـــدة.

بعد ربط الجودة المقدمة في بُنك البركة ( رمزنا لها بـــ yi ) مع الأبعاد الستة (متغيرات مستقلة)، تم الحصول على نتائج تحليل الانحدار بتشغيل برنسامج SPSS ، وتم اختيار طريقة التحليل تسمى الخطوات ( pas à pas ) وقد حددت هذه الطريقة أربعة نماذج ،و سنعرض هذه الـجداول ثم نقوم بـعملية التحليل.

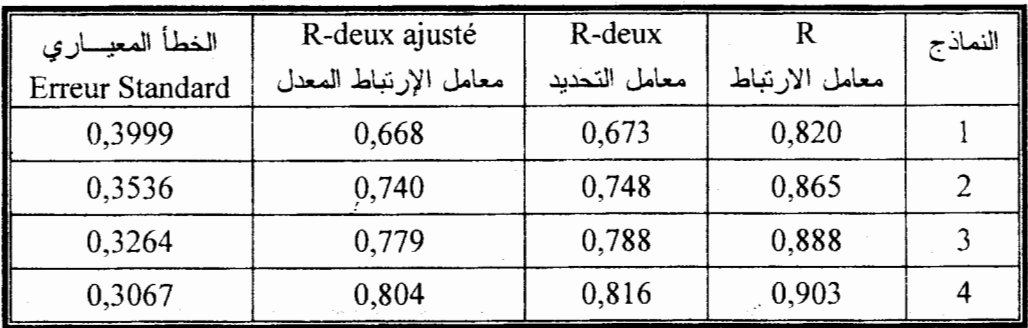

الجدول رقع (05) : ملخص عن النماذج الأربعة

العصدر : من واقع مخرجات الحاسب الآلسي ، وتشغيل برنامج SPSS

 $-192-$ 

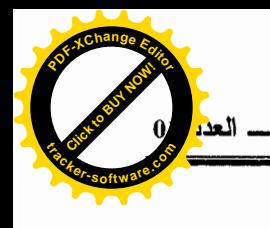

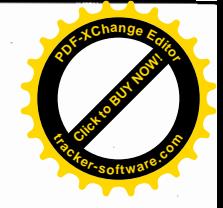

جدول رفّم (06) : تحليل التبايـــن الأحــــادي Table d'ANOVA

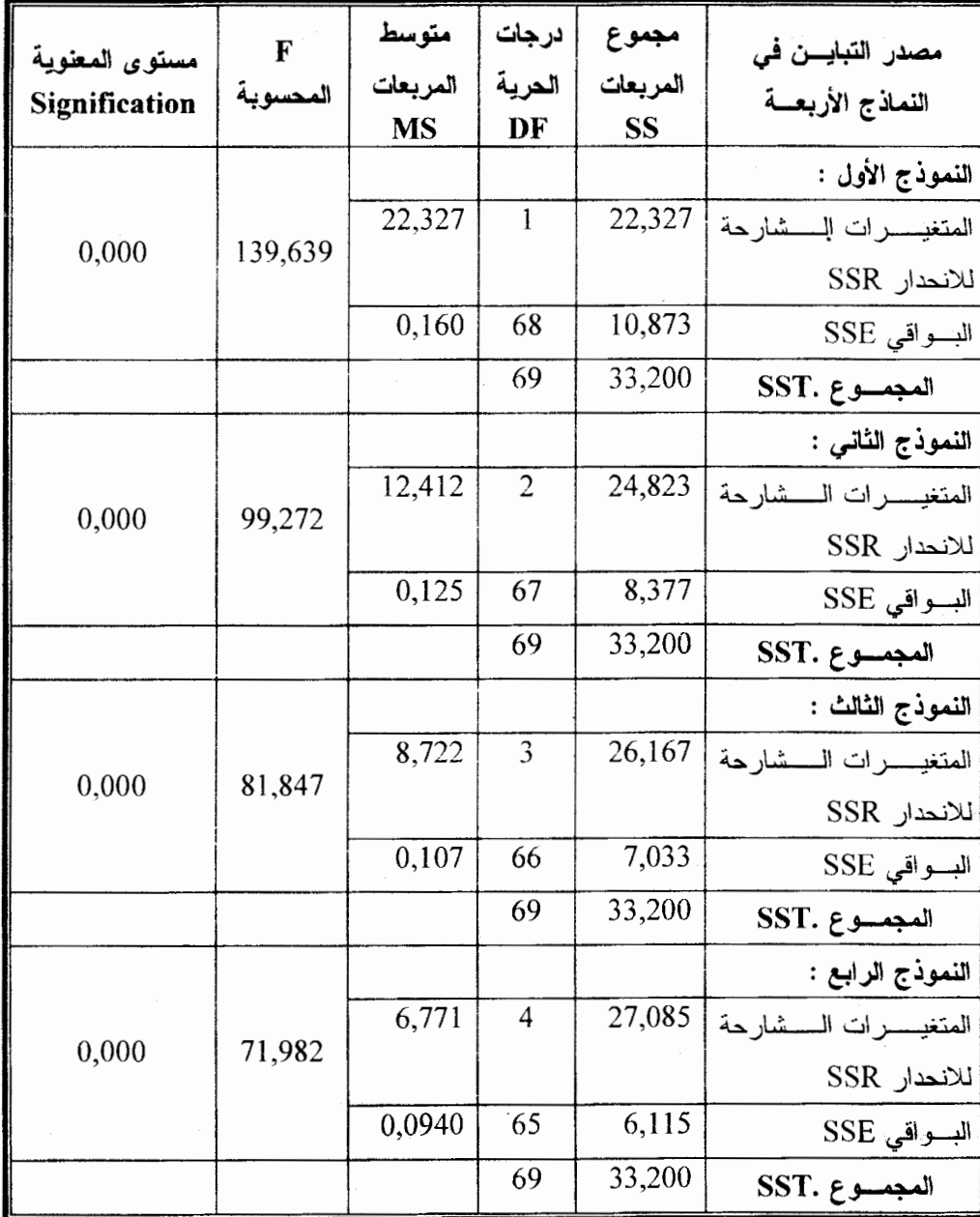

العصدر : من واقع مخرجات الحاسب الألسي ، وتشغيل برنامج SPSS SST=SSR+SSE

 $-193-$ 

 $\mathbf{v}_{\epsilon,\gamma}$ 

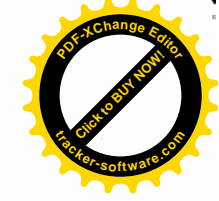

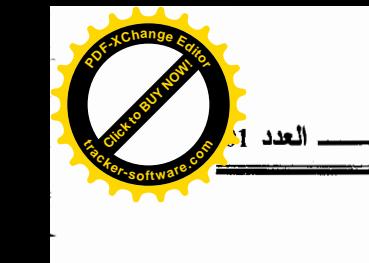

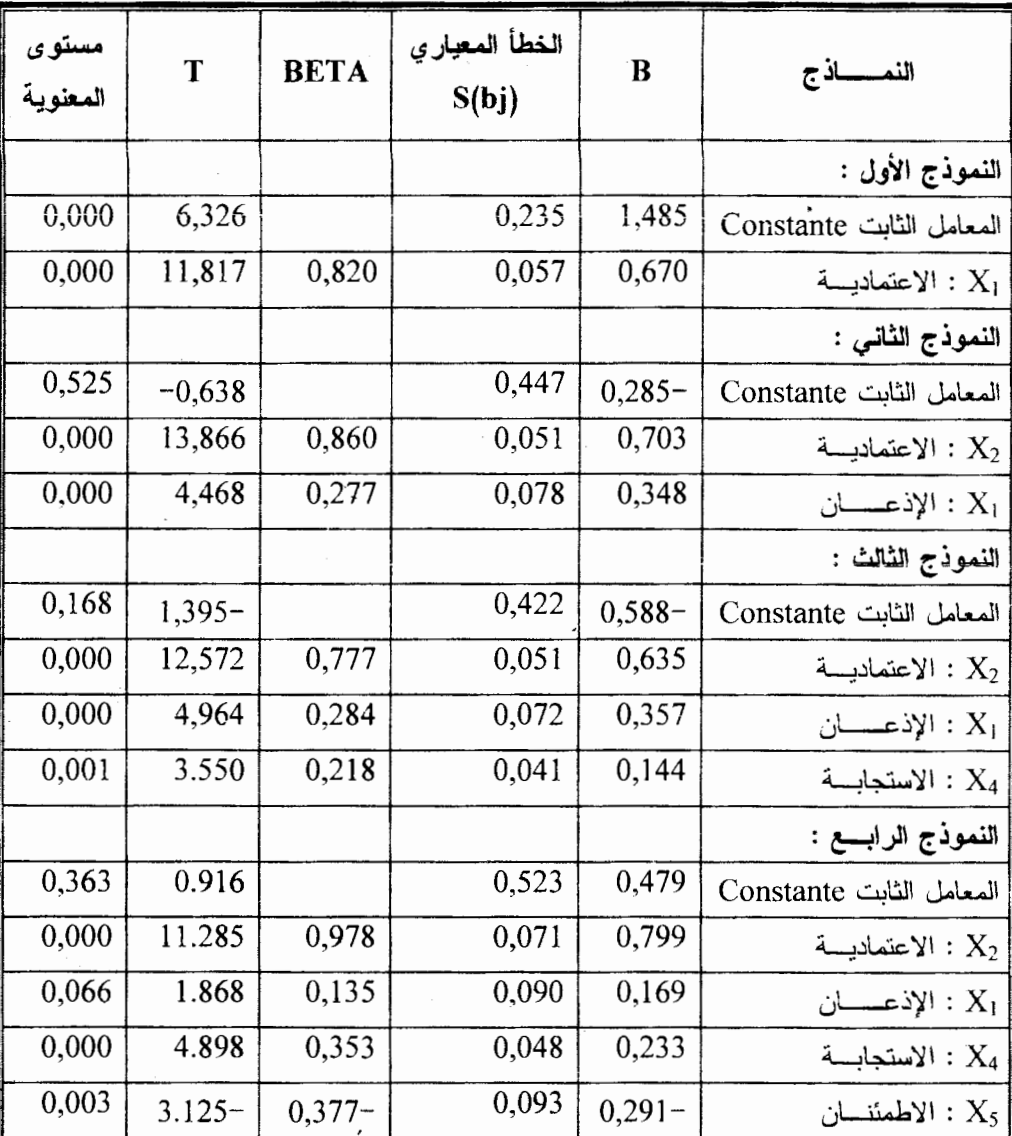

جدول رقم (07) : معاملات معادلة الانحدار (Coefficients)

المصدر : من واقع مخرجات الحاسب الألسي ، وتشغيل برنامج SPSS

 $-194-$ 

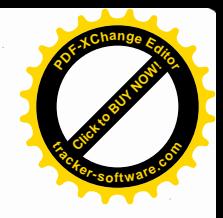

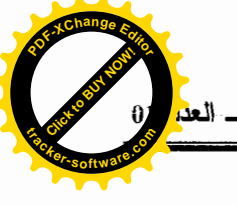

إن اختيار طريقة الخطوات (pas à pas) حددت أربعة نماذج ولم يتم إدخال المُتغيِّرات الأخرى (الأشياء العلموسة والتعاطف في الأربع نماذج السابقة لعدم أهمية تأثيرها على المتغير التابع (الجودة)، وسنقوم بتطبيق اختبار فيشر علمي النموذج الرابع باعتبار ه بضم أربعة متغير ات.

> اختبار فيشر على النموذج الرابع: .  $H_0: b = 0.$  $i=1.2.4.5$ .

أى لا يوجد تأثير معنوى لبعد الإذعان والاعتمادية والاستجابة والاطمئنان على الجودة الكلية (y)

 $H_1$ : bj  $\neq 0$ 

وهذه الفرضية صحيحة إذا كانت (F) المحسوبة أكبر من (F) الجدولية

ومن خلال الجدول رقم (07) نجد أن هناك تأثير معنوى للمتغيرات المــستقلة (الاعتمادية والإذعان والاستجابة، الاطمئنان) على المتغير التابع الجودة الكلية، حيــث أن (F) المحسوبة تساوي (F=71,982) أكبر من (F) الجدولية وذلـــك لأن مـــستوى المعنوية بساوي (α=0,000) مستوى عالمي جداً أي بوجد تـــأثير معنـــوي وحقيقــــي للأبعاد، الإذعان والاعتمادية والاستجابة على الجودة الكلية وهذا معناه رفض فرضية  $\cdot$ العدم (H0).

- اختبار ستودنست Test de Student (T) :

 $H_0$ : b0= bj=0. نشكيل الفر ضبات :  $i=1,2,3,4,5,6$  $H_1: b0 \neq bi \neq 0$ 

 $-195-$ 

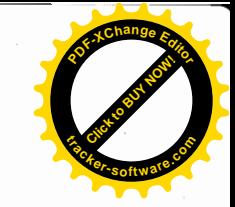

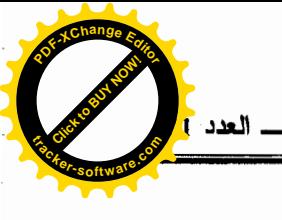

يتم حساب الإحصاء (T) كالنالي :  $\frac{bj}{S(bj)}$ :  $\frac{b0}{S(b0)}$ ، حيث أن (S(bj) هو الانحراف المعياري لــــ(bj) سيتم اختبار معامل BETA ، لمعرفة التغير المتوقع في المعامل بسبب التغير الحاصل في وحدة واحدة من المتغير المستقل وللنعرف على قدر ة النماذج الأربعة على تفسير العلاقة بين المتغيرات المستقلة والمتغيسر التسابع، وتستم المقارنة ببن قوة تفسير كل متغير من المتغيرات المستقلة والمتغير التابع ونتم المقارنة بين فوة تفسير كل متغير من المتغيرات المستقلة وقياسها باســـتخدام (T-test) ومــــع (BETA) وعلى ضوء ذلك سيتم تفسير العلاقة في هـذا الاختبــار عنــد مــمتوى  $(\alpha = 0.05)$ 

ومن خلال الجدول رقع (07) نلاحظ أن من بين الأبعاد الداخلة في النمساذج الأربعة والمكونة للجودة الكلية للخدمة المصرفية وكالة البليدة, وجد أن ثلاثة منها ذات دلالة إحصائية معنوية لذا ترفض فرضية العدم وتقبل الفرضية البديلة، وهذه الأبعـــاد الثلاثة هي : بعد الإذعان، الاعتمادية، الاستجابة، أما بعد الاطمئنان فهو ليس له دلالة إحصائية، و هذا يعني قبول فرضية العدم حتى الأبعاد التي لم تتضمنها النماذج الأربعة (بعدي الأشباء الملموسة والتعاطف) فهي الأخرى ليس لها دلالة إحصائية بحيث أنهـــا  $\cdot$ بَقَبْلِ فر ضببة العدم (H0).

## 10 – النتائج والتوصيات المستقبلية :

من خلال عرض الجداول السابقة، وبعد اختبار طريقة الخطوات (pas à pas) للنجليل ،وبعد تشكيل الفرضيات واختبار معاملات معادلة الانحدار ، نستنتج أنه يوجــد تلاثة أبعاد فقط من بين الأبعاد السنة المكونة لجودة الخدمات المصر فية التي لها دلالة اِحصائية معنوية، ويَتَمثَّل في بعد الإذعان والاعتمادية والاستجابة، ووجد أن معاملاتها b4,b2,b1 موجبة وبعد اختبار الفرضيات عليها أنها لا تقبل فرضية العسدم (H0).

 $-196-$ 

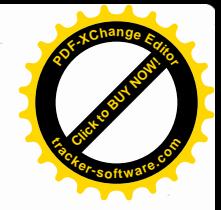

أما الأبعاد الأخرى الباقية والمتعلقة بالأشياء الملموسة، الاطمئنان، التعاطف فوجـــد أن معاملتها بعد اختبارها أنها تقبل فرضية العدم (H0)، ومن خلال معادلة الانحدار فسي النماذج الأربعة المذكورة سابقاً نجد أنه توجد علاقة طردية بسين أبعساد (الإذعسان، الاعتمادية، الاستجابة) وبين جودة الخدمات الكلية المقدمة في وكالة البليدة، إذ يسوحي بوجود رضمي فبل عملاء البنك ونتمثل القدرة على الوفاء بشكل جعل عمسلاء البنسك يعتمدون عليه وكذلك عدم التعامل البنك بالفائدة المحرمة شرعا، والمبادرة السريعة من قبل من قبل موظفى البنك في تلبية الخدمة والاستجابة على استفسار ات العملاء وتقديم المعلومات الكافية، أما الأبعاد الباقية، الاطمئنان، التعاطف، الأشياء الملموســـة، فلـــم تظهر الدراسة دعماً لمهم حسب أفراد العينة المختارة والتى تعكس وجود علاقة عكسية بين الجودة الكلية المقدمة في البنك وبين هذه الأبعاد والتي تتمثل فسي قلسة المرافق والمعدات ومظهر العاملين ومظهر البنك الخارجي والداخلي، وكسذلك مسا يجسب أن يتصف به البنك ويتصف به عماله على خلق النقسة، ودرجــة الاهتمـــام والرعايـــة الشخصية من البنك تجاه عملائه مما أدى إلى عدم مدلولية معاملات الأبعاد الثلاثـــــــة احصائبا.

على ضوء النتائج السابقة يمكن اقتراح بعض التوصيات وهي كالتالي: 1- وضع رؤية وإستراتيجية هادفة تخدم مصالح المصارف الإســـلامية فـــي تحقيــق النجاح والتميز ؛

- 2– ضرورة تحسين العنصر البشري وإقامة دورات دورية في رفع كفــاءة العـــاملين ببنك البركة الجزائري؛
- 3– ضرورة استعانة بنك البركة الجزائري بالأساليب وتوجهات التسويق الحديثة فسي التعامل مع العملاء واستقطاب المزيد منهم؛

 $-197-$ 

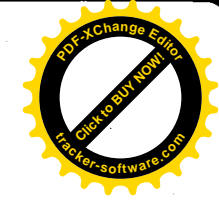

$$
\begin{array}{c}\n\hline\n\end{array}
$$

- ضرورة الاهتمام بالمظهر الداخلي والخارجي لوكالة بنك البركة بالبليدة ومحاولة  $-6$ الالتحاق بمواصفات البنوك العالمية؛
	- 7– إدخال عنصر التحفيز لتشجيع الكفاءة على بذل المزيد في تقديم أحسن الخدمات؛
- 8– الاهتمام أكثر بالنسبة لبنك البركة لعملائه ومحاولة الاعتناء بهم أكثر قصد ضمان و لائهم لهذا البنك؛
- 9– العمل على تحسين جوانب الاطمئنان والتعاطف ببنك البركة وكالة البليدة لمسسن الاستقبال والنرحاب بالعملاء الحاليين والجدد ومحاولة إدخال عنصر الاطمئنسان في نفوس العملاء أكثر وأكثر .

الـهو امــــش:

2- lendrevie (j) et lévy (j) et lidon (d) « mércator, 7éme édition, daloz, paris, 2003. 3– ماضي محمد توفيق ، تطبيقات إدارة الجودة الشاملة في المنظمات الخدمية في مجالي الصحة والتعليم، نموذج مفاهيمي مقترح، المنظمة العربية للتتمية ، 2005.

4- ويتلي ريتشارد وديان هتيان ،الإدارة بالعملاء، ترجمة عبد الرحمسان توفيـــق ، بمبيــــــك ، القاهر ة ، 1998.

5– العجارمة تيسير ، التسويق المصرفي، ط1، دار الحامد للنشر والتوزيع، عمان، 2005. - الضمور هانبي حامد ، تسويق الخدمات، ط3، دار وائل للنشر، عمان ، 2005.  $-6$ 

 $-198-$ 

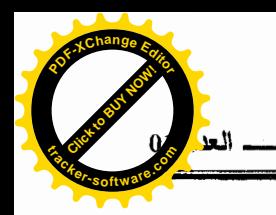

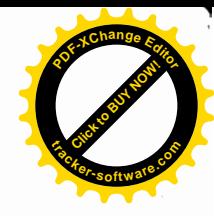

7- Abdulqawi Othman and Owen Lyn, "Adopting and meqsuring customer service quality Islamic banks. (on line).www abdulqawislarnic finance.net consulte le : 15/0 1/2006.

8~ حسن محمد فؤاد ، " قياس جودة الخدمات في مؤسسة التأمين، آفاق جديـــدة، مجلــــة دوريــــة جامعة المنوفية ، مصر ، السنة التاسعة، العدد الثالث، 1997. 9- معلا ناجسي ، الأصول العلمية للتسويق المصرفي، ط2، (د ن)، عمان ، 2001.

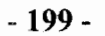